#### <<100% Photoshop C>>

- <<100% Photoshop CS5>>
- 13 ISBN 9787302229209
- 10 ISBN 7302229201

出版时间:2010-8

页数:439

PDF

http://www.tushu007.com

, tushu007.com

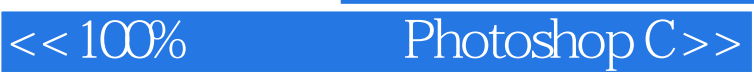

 $n_{\rm s}$ , tushu007.com

#### Photoshop

 $\frac{a}{\sqrt{a}}$  , and  $\frac{a}{\sqrt{a}}$  , and  $\frac{a}{\sqrt{a}}$  , and  $\frac{a}{\sqrt{a}}$  , and  $\frac{a}{\sqrt{a}}$  , and  $\frac{a}{\sqrt{a}}$  , and  $\frac{a}{\sqrt{a}}$  , and  $\frac{a}{\sqrt{a}}$  , and  $\frac{a}{\sqrt{a}}$  , and  $\frac{a}{\sqrt{a}}$  , and  $\frac{a}{\sqrt{a}}$  , and  $\frac{a}{\sqrt{a}}$ 

#### Photoshop CS5

本书内容第1章认识Photoshop CS5工作环境。 PhotoshopCS5

 $2$ 

### << 100% Photoshop C>>

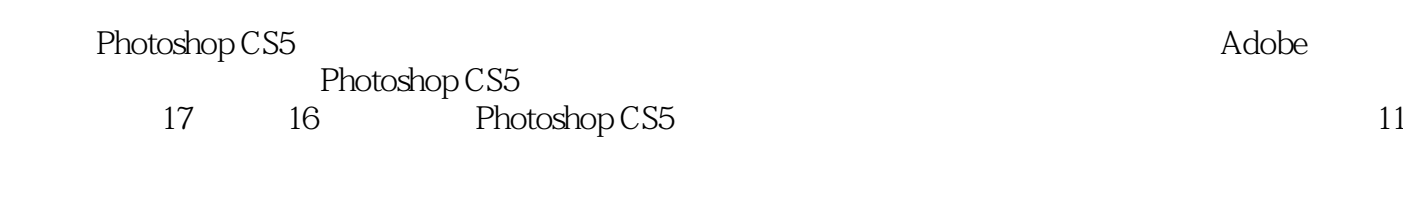

本书适用于学习Photoshop的初级用户、从事平面广告设计、工业设计、CIS企业形象策划、产品包

, tushu007.com

# << 100% Photoshop C>>

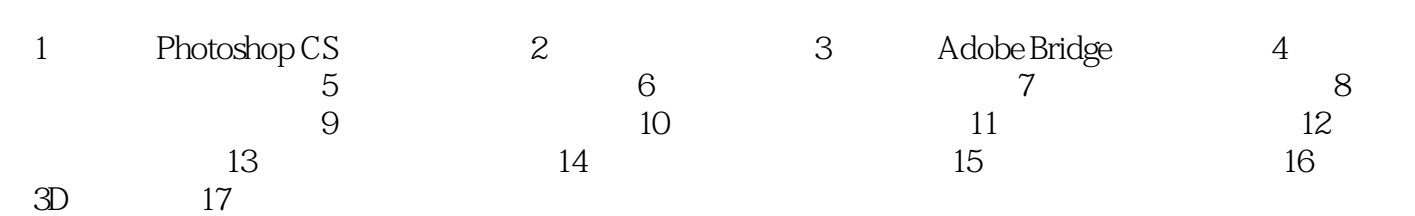

#### $,$  tushu007.com

# << 100% Photoshop C>>

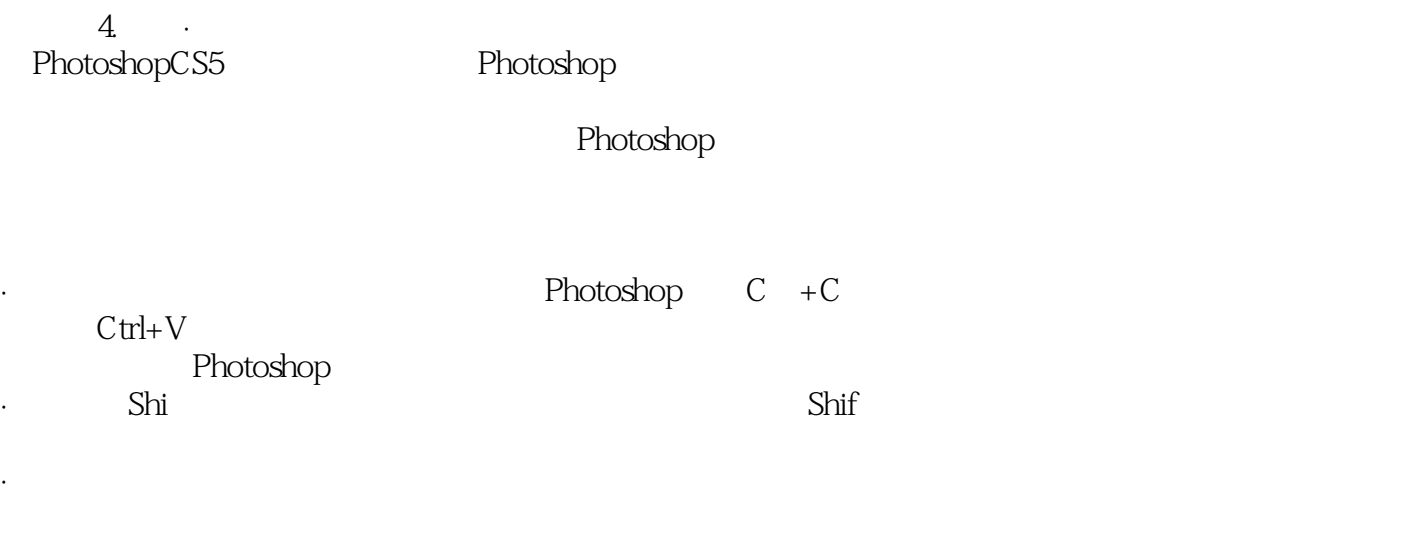

·【带动画效果的缩放】:选中该复选框,当对图像进行缩放处理时,将产生平滑的动态缩放效果。

·【用滚轮缩放】:选中该复选框,可以滚动鼠标上的滚轮来缩放当前画面的大小,默认为取消状态

·【缩放时调整窗口大小】:选中该复选框,放大或缩小图像时,文档窗口会随之调整大小。

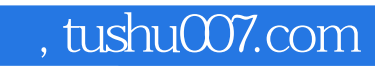

# <<100% Photoshop C>>

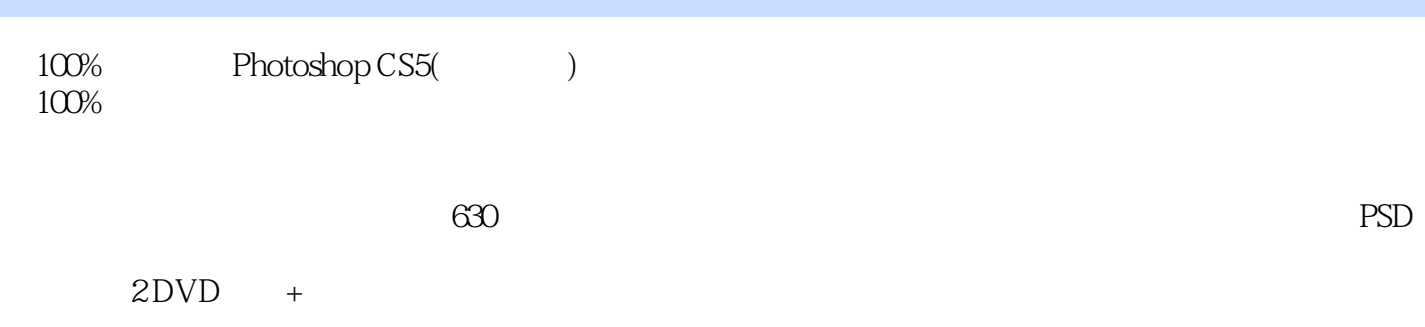

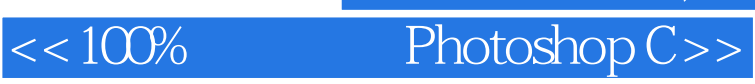

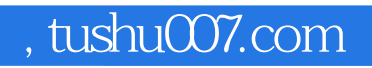

本站所提供下载的PDF图书仅提供预览和简介,请支持正版图书。

更多资源请访问:http://www.tushu007.com